## samath SuisserracenPoche

## *La géométrie dynamique pour tous*

**UN LOGICIEL DE GÉOMÉTRIE DYNAMIQUE POUR TOUS LES NIVEAUX**

Le logiciel **TracenPoche** est un logiciel de géométrie dynamique qui permet de construire une figure mais aussi de déplacer les éléments mobiles de celle-ci. Son interface interactive est totalement paramétrable. Son utilisation est aisée car le logiciel **TracenPoche** intègre toutes les notions de géométrie étudiées dans l'enseignement primaire et secondaire.

Le logiciel **TracenPoche** offre des possibilités de visualisation qui ne sont pas réalisables sur du papier ou sur un tableau avec les outils de construction traditionnels.

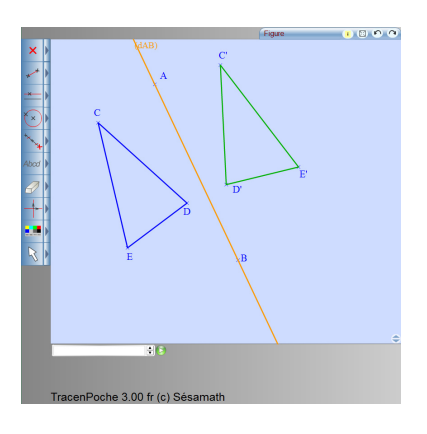

Il permet une découverte active des notions mathématiques. Pouvant être utilisé de façon autonome ou coopérative, le logiciel **TracenPoche** est destiné à la fois aux élèves et aux enseignants.

Ce logiciel est libre, gratuit et téléchargeable à l'adresse :

http://tracenpoche.sesamath.net/

La convivialité de l'interface réside non seulement dans ses boutons, d'une utilisation très intuitive, mais aussi dans la facilité d'améliorer la mise en forme des objets et le codage des figures.

Le logiciel **TracenPoche** se distingue également des autres logiciels de géométrie dynamique par la fenêtre Script qui permet de programmer directement le tracé d'une figure.

**Script** @options; @figure; A = point( -5.58 , 5.2 );  $B = point(-4.11, 1.17)$ ;  $C = point( 0.31 , 2.86 )$ ;  $sAC = segment(A, C);$  $dAB = droite(A, B);$ 

**UNE INTERFACE CONVIVIALE**

 $angle(ABC) = 90^\circ$ ;  $\angle$  ceCB = cercle( C , B ); nature(ABC)= rectangle ;

Analyse

En utilisant la fenêtre Analyse du logiciel **TracenPoche**, il est possible d'étudier les propriétés de la figure telles que « Quelle est la nature du triangle ABC ? » ou « Quelle est la mesure d'un angle ? ».

Les trois fenêtres (Figure, Script et Analyse) sont réactualisées en temps réel.

**UN SITE RICHE EN RESSOURCES** Le logiciel **TracenPoche** offre aussi la possibilité d'insérer les figures construites dans un document texte pour une impression d'une qualité maximum.

Grâce aux différents modules du logiciel **TracenPoche** disponibles sur le site, des figures dynamiques peuvent être facilement insérées dans une page web ou dans une animation.